## <span id="page-0-0"></span>Package: ARUtools (via r-universe)

September 24, 2024

Type Package

Title Management and Processing of Autonomous Recording Unit (ARU) Data

Version 0.7.1

Description Parse Autonomous Recording Unit (ARU) data and for sub-sampling recordings. Extract Metadata from your recordings, select a subset of recordings for interpretation, and prepare files for processing on the 'WildTrax' <<https://wildtrax.ca/>> platform. Read and process metadata from recordings collected using the SongMeter and BAR-LT types of ARUs.

License MIT + file LICENSE

URL <https://arutools.github.io/ARUtools/>,

<https://github.com/ARUtools/ARUtools>

## BugReports <https://github.com/ARUtools/ARUtools/issues>

**Depends**  $R$  ( $>= 4.0$ )

- **Imports** dplyr, fs  $(>= 1.6.1)$ , glue, here, hms  $(>= 1.1.2)$ , lifecycle, lubridate ( $>= 1.9.3$ ), lutz, parzer, purrr, readr, rlang ( $>=$ 0.4), seewave ( $> = 2.2.3$ ), sf, spsurvey ( $>= 5.0.1$ ), stringr, suncalc  $(>= 0.5.0)$ , tidyr, units, with r
- Suggests covr, ggplot2, jsonlite, knitr, parallel, patchwork, readxl (>= 1.4.2), rmarkdown, rstudioapi, sessioninfo, soundecology, testthat ( $>= 3.0.0$ ), tuneR, vdiffr ( $>= 1.0.0$ )

VignetteBuilder knitr

Config/testthat/edition 3

Encoding UTF-8

LazyData true

Roxygen list(markdown = TRUE)

RoxygenNote 7.3.2

Repository https://arutools.r-universe.dev

RemoteUrl https://github.com/arutools/ARUtools

RemoteRef HEAD

RemoteSha fb5ae80800e5aee96ddc59631f106e18ae2fa3a5

## **Contents**

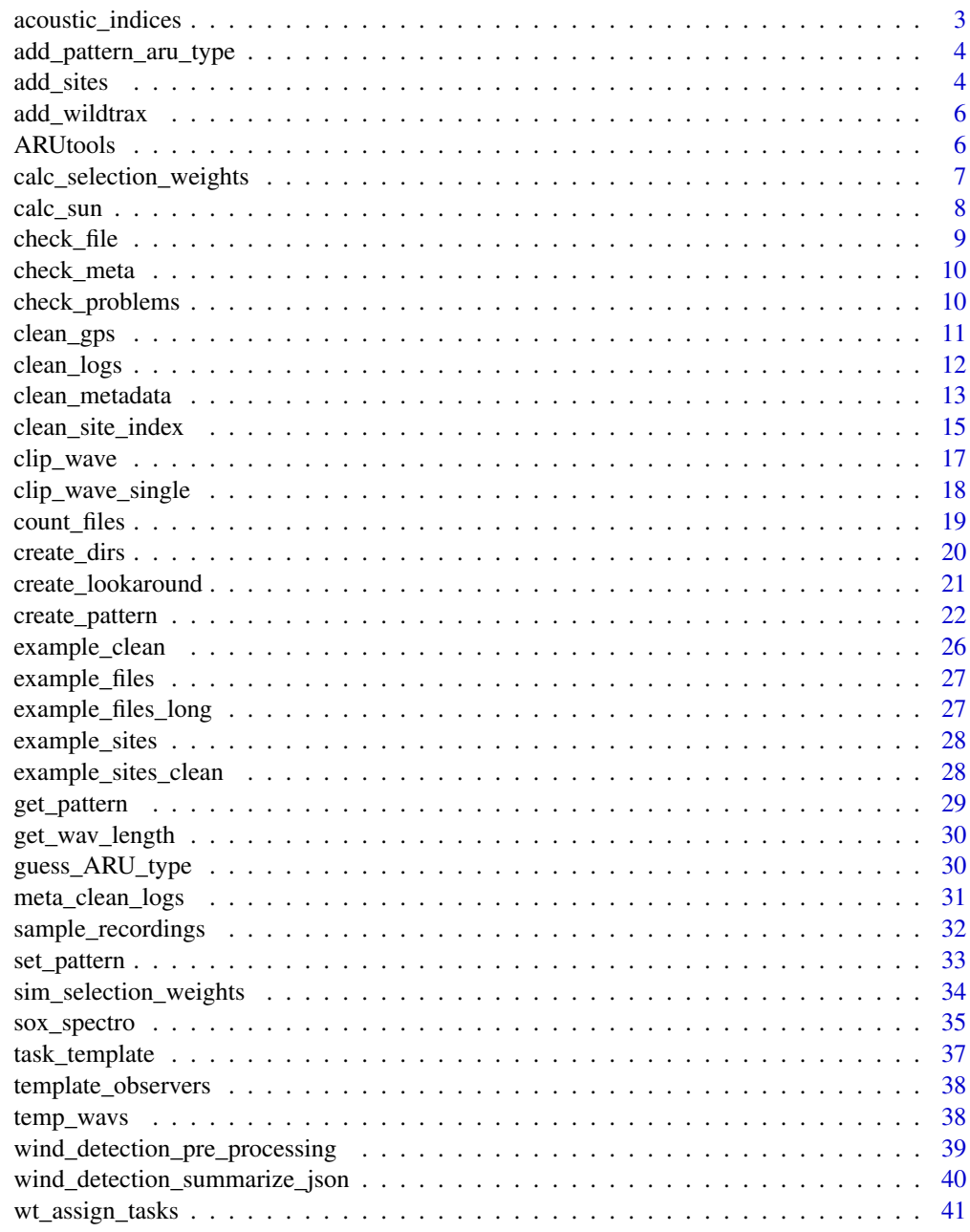

**Index** 

## <span id="page-2-0"></span>Description

Wrapper for 'soundecology' package to calculate acoustic complexity, the bioacoustic index, and acoustic diversity. See Value for details about these indices.

#### Usage

```
acoustic_indices(
 path,
 min_freq = NA,
 max_freq = NA,
 units = "samples",
  quiet = FALSE
)
```
## Arguments

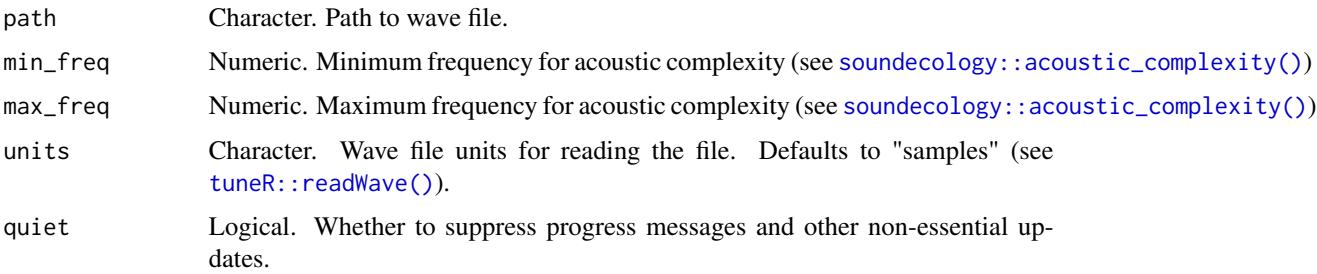

## Value

Returns a data frame with acoustic indices. Those prefaced with

- complx\_ are from [soundecology::acoustic\\_complexity\(\)](#page-0-0)
- bio\_ are from [soundecology::bioacoustic\\_index\(\)](#page-0-0)
- div\_ are from [soundecology::acoustic\\_diversity\(\)](#page-0-0)

```
w <- tuneR::sine(440, duration = 300000) # > 5s
tuneR::writeWave(w, "test_wave.wav")
acoustic_indices("test_wave.wav")
acoustic_indices("test_wave.wav", quiet = TRUE)
unlink("test_wave.wav")
```
<span id="page-3-0"></span>add\_pattern\_aru\_type *Add an ARU to the list of identified ARUs*

## Description

Add an ARU to the list of identified ARUs

#### Usage

```
add_pattern_aru_type(pattern, aru_type)
```
## Arguments

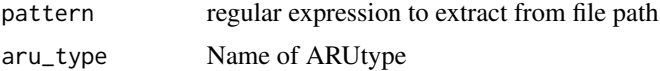

## Examples

```
org_pat <- get_pattern("pattern_aru_type")
```
print(org\_pat)

```
add_pattern_aru_type("CWS\\d", "Canadian Wildlife Detector \1")
```
get\_pattern("pattern\_aru\_type")

```
set_pattern("pattern_aru_type", org_pat)
```
add\_sites *Add site-level data to the metadata*

## Description

Uses dates to join site-level data (coordinates and site ids) to the meta data. If the site data have only single dates, then a buffer before and after is used to determine which recordings belong to that site observation. Can join by site ids alone if set by\_date = NULL.

#### Usage

```
add_sites(
 meta,
  sites,
 buffer_before = 0,
 buffer_after = NULL,
 by = c("site_id", "aru_id"),
```

```
by_date = "date_time",
 quiet = FALSE
\lambda
```
## Arguments

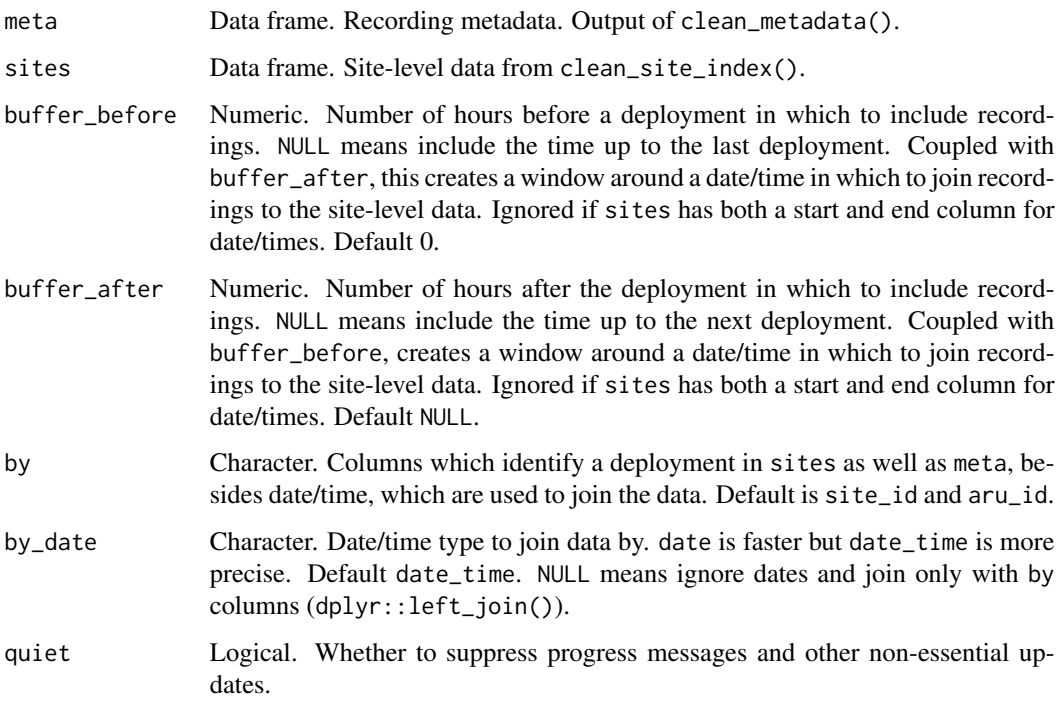

## Value

A data frame of metadata with site-level data joined in.

```
m <- clean_metadata(project_files = example_files)
s <- clean_site_index(example_sites_clean,
  name_date = c("date_time_start", "date_time_end")
)
m <- add_sites(m, s)
# Without dates (by site only)
m <- clean_metadata(project_files = example_files)
eg <- dplyr::select(example_sites_clean, -date_time_start, -date_time_end)
s <- clean_site_index(eg, name_date_time = NULL)
m <- add_sites(m, s, by_date = NULL)
```
<span id="page-5-0"></span>

#### Description

Create and append file name appropriate for uploading data to the Wildtrax platform [https://](https://wildtrax.ca/) [wildtrax.ca/](https://wildtrax.ca/).

#### Usage

add\_wildtrax(meta)

#### Arguments

meta Data frame. Recording metadata. Output of clean\_metadata().

## Value

Data frame of metadata with appended column of WildTrax appropriate file names.

#### Examples

```
m <- clean_metadata(project_files = example_files)
m <- add_wildtrax(m)
m
```
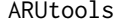

ARUtools: Management and Processing of Autonomous Recording *Unit (ARU) Data*

## Description

Parse Autonomous Recording Unit (ARU) data and for sub-sampling recordings. Extract Metadata from your recordings, select a subset of recordings for interpretation, and prepare files for processing on the WildTrax <https://wildtrax.ca/> platform. Read and process metadata from recordings collected using the Song Meter and BAR-LT types of ARUs.

#### Author(s)

Maintainer: David Hope <david.hope@ec.gc.ca> [\(ORCID\)](https://orcid.org/0000-0002-2140-4261)

Authors:

• Steffi LaZerte <sel@steffilazerte.ca> [\(ORCID\)](https://orcid.org/0000-0002-7690-8360)

Other contributors:

• Government of Canada [copyright holder, funder]

## <span id="page-6-0"></span>See Also

Useful links:

- <https://arutools.github.io/ARUtools/>
- <https://github.com/ARUtools/ARUtools>
- Report bugs at <https://github.com/ARUtools/ARUtools/issues>

calc\_selection\_weights

*Calculate Selection Weights*

## Description

Calculate selection weights for a series of recordings based on the selection parameters defined by sim\_selection\_weights().

#### Usage

```
calc_selection_weights(
 meta_sun,
 params,
 col_site_id = site_id,
  col\_min = t2sr,col\_day = date)
```
## Arguments

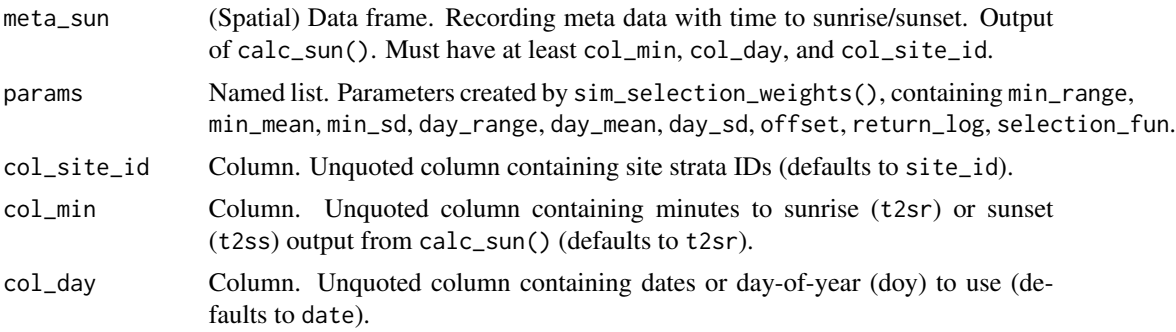

#### Value

Returns data with appended selection weights columns:

- psel\_by The minutes column used
- psel\_min Probability of selection by time of day (min column)
- psel\_doy Probability of selection by day of year
- <span id="page-7-0"></span>• psel - Probability of selection overall
- psel\_scaled Probability of selection scaled overall
- psel\_std Probability of selection standardized within a site
- psel\_normalized Probability of selection normalized within a site

## Examples

```
s <- clean_site_index(example_sites_clean,
 name_date_time = c("date_time_start", "date_time_end")
\lambdam <- clean_metadata(project_files = example_files) |>
 add_sites(s) |>
 calc_sun()
params <- sim_selection_weights()
calc_selection_weights(m, params = params)
```
calc\_sun *Calculate time to sunrise/sunset*

#### Description

Calculate the sunrise/sunset of each sound file for the day of, the day before and the day after to get the nearest sunrise to the recording. Times are calculated using the 'suncalc' package.

#### Usage

calc\_sun(meta\_sites, aru\_tz = "local")

#### Arguments

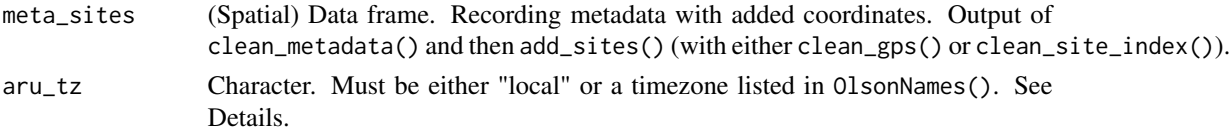

#### Details

Timezones. To ensure that the sunrise/sunset times are calculated correctly relative to the time of the recording, we need to know the timezone of the date/time of the recording. If ARUs were calibrated with a specific timezone before going into the field, that can be specified by using, for example, aru\_tz = "America/Toronto". If on the other hand each ARU was calibrated to whichever timezone was local when it was deployed use aru\_tz = "local". The specific timezone will be calculated individually based on the longitude and latitude of each recording.

#### Value

Data frame with metadata and added timezone of recording time (tz), and time to sunrise/sunset (t2sr, t2ss).

## <span id="page-8-0"></span>check\_file 9

## Examples

```
s <- clean_site_index(example_sites_clean,
 name_date = c("date_time_start", "date_time_end")
)
m <- clean_metadata(project_files = example_files) |>
  add_sites(s)
calc_sun(m)
```
check\_file *Explore a file*

## Description

Shows the first few lines in a text file. Useful for trying to understand problems in GPS files.

## Usage

 $check_file(file_name, n_max = 10, ...)$ 

## Arguments

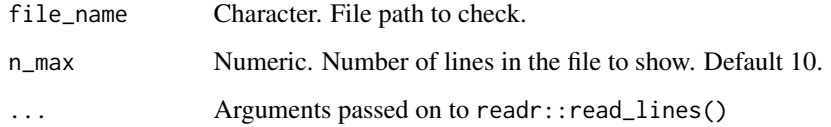

## Details

Wrapper around readr::read\_lines(n\_max).

## Value

A character vector with one element for each line

```
f <- system.file("extdata", "logfile_00015141_SD1.txt", package = "ARUtools")
check_file(f)
```
<span id="page-9-0"></span>

#### Description

Cleaning metadata can take a series of tries. This function helps summarize and explore the metadata for possible patterns which may help find problems.

#### Usage

```
check_meta(meta, date = FALSE)
```
#### **Arguments**

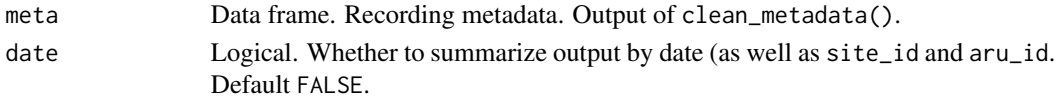

#### Value

A data frame summarizing the metadata by site\_id, aru\_type, aru\_id, and (optionally) by date. Presents the number of files, directories, and days worth of recordings, as well as the minimum and maximum recording times.

#### Examples

m <- clean\_metadata(project\_files = example\_files)

check\_meta(m) check\_meta(m, date = TRUE)

check\_problems *Check problems in output of* clean\_metadata()

## Description

Cleaning metadata can take a series of tries. This function helps summarize and explore missing metadata (problems).

#### Usage

```
check_problems(
  df,
  check = c("site_id", "aru_id", "date", "date_time", "longitude", "latitude"),
 path = FALSE,
  date = FALSE
)
```
#### <span id="page-10-0"></span>clean\_gps 11

#### **Arguments**

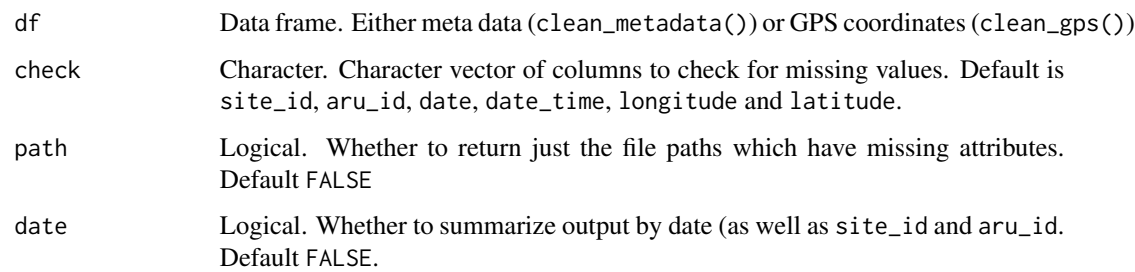

## Value

A data frame summarizing the metadata by site\_id, aru\_type, aru\_id, and (optionally) by date. Presents the number of files, directories, and days worth of recordings, as well as the minimum and maximum recording times.

#### Examples

```
m <- clean_metadata(project_files = example_files, pattern_aru_id = "test")
```

```
check_problems(m)
check_problems(m, date = TRUE)
check_problems(m, path = TRUE)
```
clean\_gps *Check and clean GPS data*

#### Description

Check and clean GPS data from ARU logs. GPS points are checked for obvious problems (expected range, distance cutoffs and timing) then attached to the meta data frame. Note that it is often safer and more reliable to create your own Site Index file including site ids, and GPS coordinates. This file can be cleaned and prepared with clean\_site\_index() instead.

## Usage

```
clean_gps(
 meta = NULL,
 dist_cutoff = 100.
 dist\_crs = 3161,dist_by = c("site_id", "aru_id"),
  quiet = FALSE,
  verbose = FALSE
)
```
## <span id="page-11-0"></span>Arguments

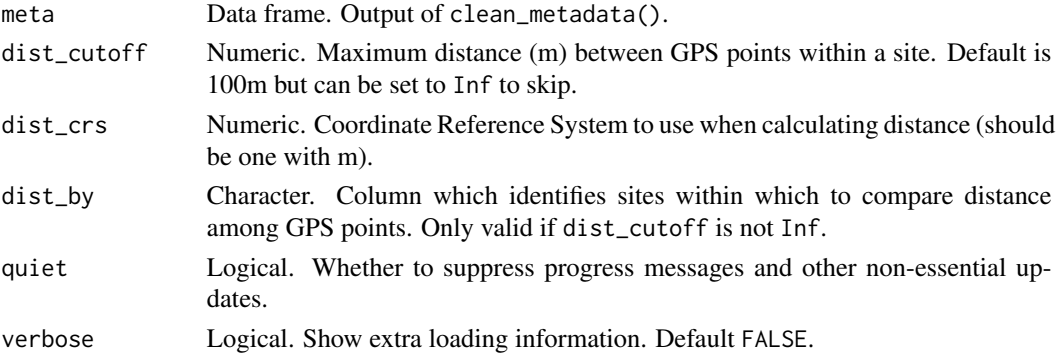

## Details

If checking for a maximum distance (dist\_cutoff) among GPS points within a group (dist\_by), the returned data frame will include a column max\_dist, which represents the largest distance among points within that group.

## Value

Data frame of site-level metadata.

## Examples

```
m <- clean_metadata(project_dir = "my_project")
g \leftarrow \text{clean\_gps}(\text{meta} = \text{m})
```

```
clean_logs Extract log data from BAR-LT log files
```
#### Description

Process BAR-LT log files into a data frame reflecting metadata, schedule information, and events. Events are time-stamped logs of either GPS fixes (lat and lon) or recordings (rec\_file, rec\_size, rec\_end).

### Usage

```
clean_logs(log_files, return = "all", progress = TRUE)
```
## Arguments

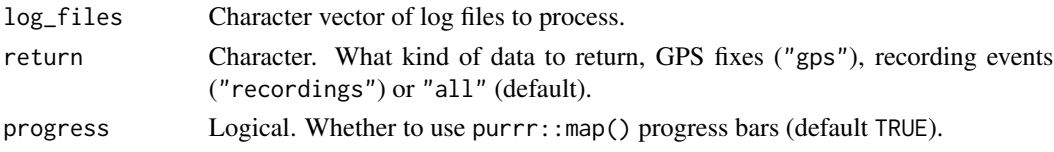

## <span id="page-12-0"></span>Details

Note that log files can have glitches. If there is no start time for a recording (generally when there is a problem and no recording is made), the date\_time value for that recording will be the same as the rec\_end time.

Because the BAR-LT units adjust their time according to the GPS locations, all times are in "local" to that area.

## Value

Data frame containing

- file\_names and paths of the log files
- events and their date\_times
- lat and lon for "gps" events
- rec\_file, rec\_size and rec\_end for "recording" events (recording start is the date\_time of the event)
- schedule information such as schedule\_date, schedule\_name, schedule\_lat, schedule\_lon, schedule\_sr (sunrise), and schedule\_ss (sunset)
- metadata information such as meta\_serial and meta\_firmware

#### Examples

```
# Replace "my_project_folder" with your directory containing your recordings and logfiles
log_files <- fs::dir_ls("my_project_folder", recurse = TRUE, glob = "*logfile*")
log_files
logs <- clean_logs(log_files)
log_files <- "../ARUtools - Extra/aru_log_files/P028/1A_BARLT10962/logfile_00010962_SD1.txt"
clean_logs(log_files)
clean_logs(log_files, return = "gps")
clean_logs(log_files, return = "recordings")
log_files <- fs::dir_ls("../ARUtools - Extra/aru_log_files/", recurse = TRUE, glob = "*logfile*")
l <- clean_logs(log_files)
```
clean\_metadata *Extract and clean ARU metadata from file names*

#### Description

Using regular expressions, metadata is extracted from file names and directory structure, checked and cleaned.

## Usage

```
clean_metadata(
 project_dir = NULL,
 project_files = NULL,
 file_type = "wav",
 subset = NULL,
  subset_type = "keep",
 pattern_site_id = create_pattern_site_id(),
 pattern_aru_id = create_pattern_aru_id(),
 pattern_date = create_pattern_date(),
 pattern_time = create_pattern_time(),
 pattern_dt_sep = create_pattern_dt_sep(),
 pattern_tz_offset = create_pattern_tz_offset(),
 order_date = "ymd",
 quiet = FALSE
)
```
## Arguments

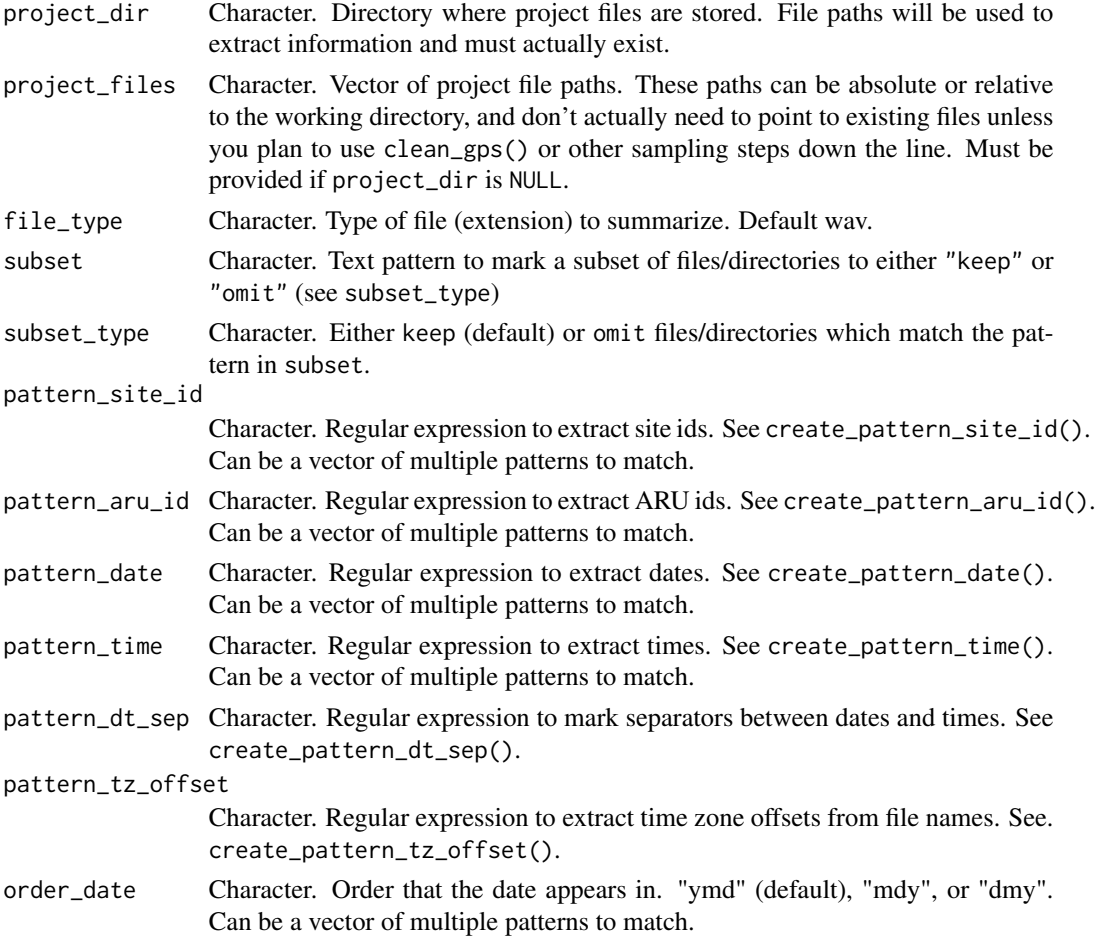

<span id="page-14-0"></span>quiet Logical. Whether to suppress progress messages and other non-essential updates.

#### Details

Note that times are extracted by first combining the date, date/time separator and the time patterns. This means that if there is a problem with this combination, dates might be extracted but date/times will not. This mismatch can be used to determine which part of a pattern needs to be tweaked.

See vignette("customizing", package = "ARUtools") for details on customizing clean\_metadata() for your project.

#### Value

Data frame with extracted metadata

## Examples

```
clean_metadata(project_files = example_files)
clean_metadata(project_files = example_files, subset = "P02")
```
clean\_site\_index *Prepare and clean site index file*

## Description

A site index file contains information on when specific ARUs were deployed where. This function cleans a file (csv, xlsx) or data frame in preparation for adding these details to the output of clean\_metadata(). It can be used to specify missing information according to date, such as GPS lon/lats and site ids.

#### Usage

```
clean_site_index(
  site_index,
  name_aru_id = "aru_id",name_site_id = "site_id",
  name_date_time = "date",
  name_coords = c("longitude", "latitude"),
  name_extra = NULL,
  resolve_overlaps = TRUE,
  quiet = FALSE)
```
## Arguments

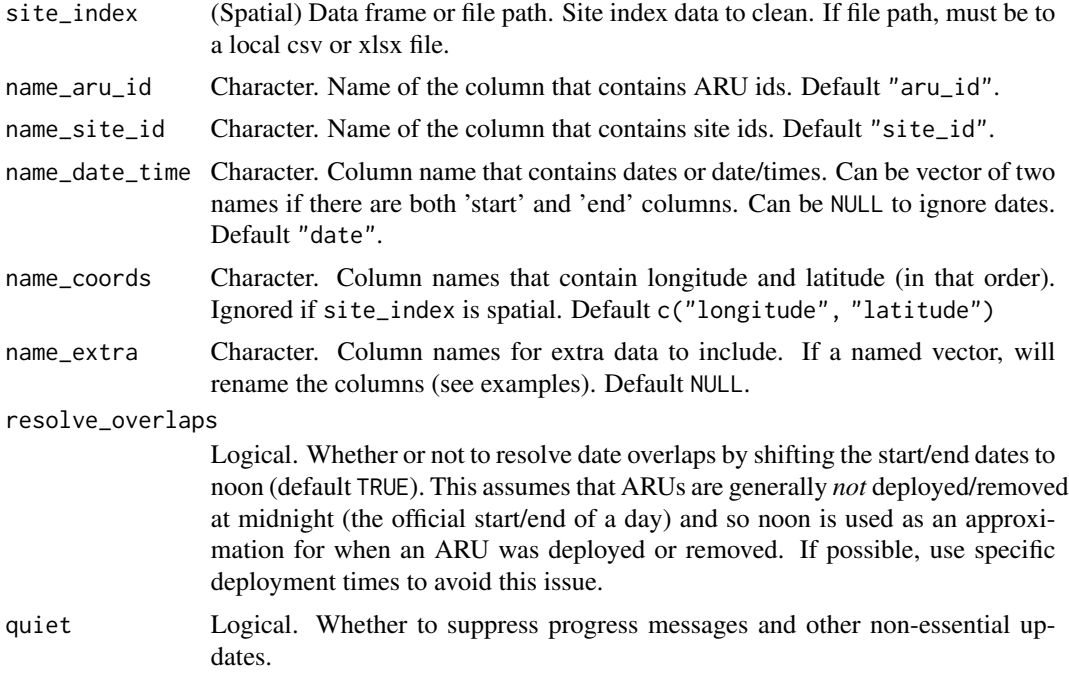

## Details

Note that times are assumed to be in 'local' time and a timezone isn't used (and is removed if present, replaced with UTC). This allows sites from different timezones to be processed at the same time.

## Value

Standardized site index data frame

```
s <- clean_site_index(example_sites,
 name_aru_id = "ARU",
 name_site_id = "Sites",
 name_date_time = c("Date_set_out", "Date_removed"),
 name_coords = c("lon", "lat")
\lambdas <- clean_site_index(example_sites,
 name_aru_id = "ARU",
 name_site_id = "Sites",
 name_date_time = c("Date_set_out", "Date_removed"),
 name_coords = c("lon", "lat"),
  name_extra = c("plot" = "Plots")
\mathcal{L}
```
#### <span id="page-16-0"></span>clip\_wave 17

```
# Without dates
eg <- dplyr::select(example_sites, -Date_set_out, -Date_removed)
s <- clean_site_index(eg,
 name_aru_id = "ARU",
 name_site_id = "Sites",
 name_date_time = NULL,
 name\_coords = c("lon", "lat"),name_extra = c("plot" = "Plots")
\mathcal{L}
```
## clip\_wave *Clip multiple wave files and format names*

## Description

Process multiple wave files by copying them with a new filename and clipping to a given length.

## Usage

```
clip_wave(
 waves,
  dir_out,
 dir_in = NULL,
  col_path_in = path,
  col_subdir_out = subdir_out,
  col_filename_out = filename_out,
  col_clip_length = clip_length,
  col_start_time = start_time,
  overwrite = FALSE,
  create_dir = TRUE,
 diff_limit = 30
\mathcal{L}
```
#### Arguments

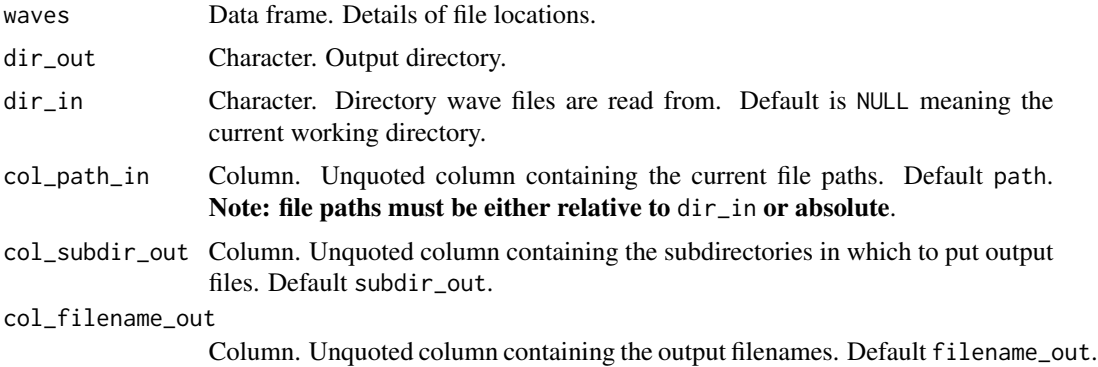

<span id="page-17-0"></span>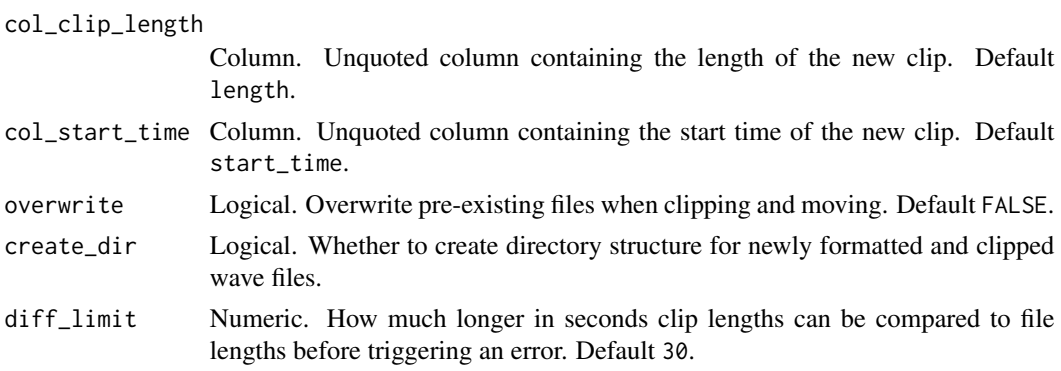

#### Value

TRUE if successful and clipped wave files created

## Examples

```
w <- data.frame(
  path = temp_wavs(n = 4),
  subdir_out = c("test1/a", "test2/a", "test3/c", "test4/d"),
  subsub_dir_out = rep("zz", 4),
 filename_out = c("wave1_clean.wav", "wave2_clean.wav", "wave3_clean.wav", "wave4_clean.wav"),
  clip\_length = c(1, 1, 1, 2),start_time = c(1.2, 0.5, 1, 0))
clip_wave(w, dir_out = "clean", col_subdir_out = c(subdir_out, subsub_dir_out))
unlink("clean", recursive = TRUE) # Remove this new 'clean' directory
```
clip\_wave\_single *Clip single wave file*

#### Description

Clip and copy a single wave files to a given length. See clip\_wave() for processing multiple files.

#### Usage

```
clip_wave_single(
 path_in,
 path_out,
 clip_length,
  start_time = 0,
 wave_length = NULL,
  overwrite = FALSE
)
```
## <span id="page-18-0"></span>count\_files 19

## Arguments

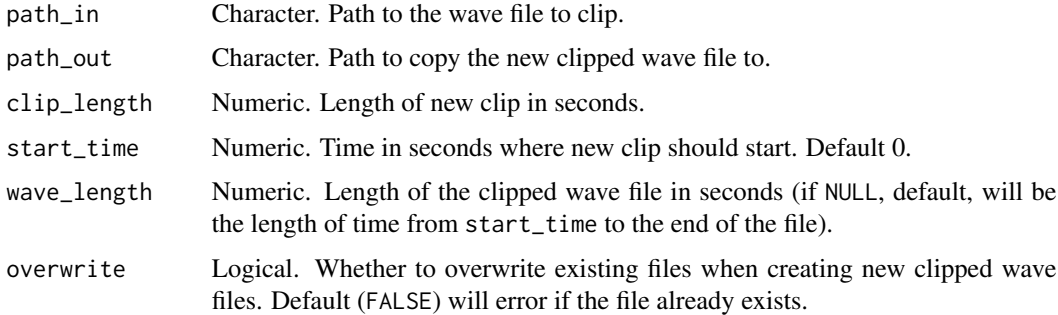

## Value

TRUE if successful

## Examples

```
# Create test wave file
f \leftarrow temp_{ways}(1)# Clip file and check it out
clip_wave_single(f, "new_file.wav", clip_length = 1)
tuneR::readWave("new_file.wav")
unlink("new_file.wav")
```
count\_files *Count files in a project directory*

## Description

Helper function to explore the number of files in a directory, recursively.

## Usage

```
count_files(project_dir, subset = NULL, subset_type = "keep")
```
## Arguments

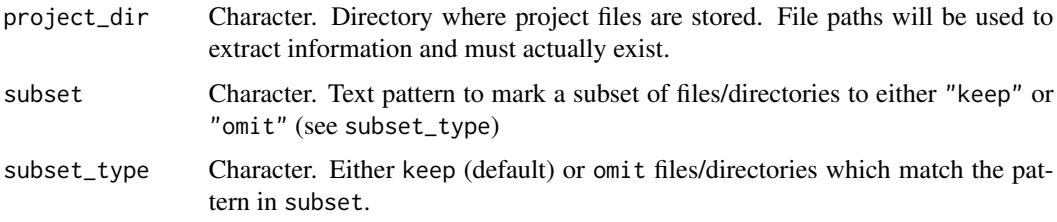

## <span id="page-19-0"></span>Value

A data frame with number of files in a directory

## Examples

```
count_files("PROJECT_DIR")
```
create\_dirs *Create directory structure for recording folders*

## Description

Create a set of nested folders for storing ARU recordings by plots and sites.

## Usage

```
create_dirs(
  plots,
  site_ids,
  base_dir = NULL,
  dir_list = FALSE,
  dry_run = TRUE,
  expect_dirs = FALSE
)
```
## Arguments

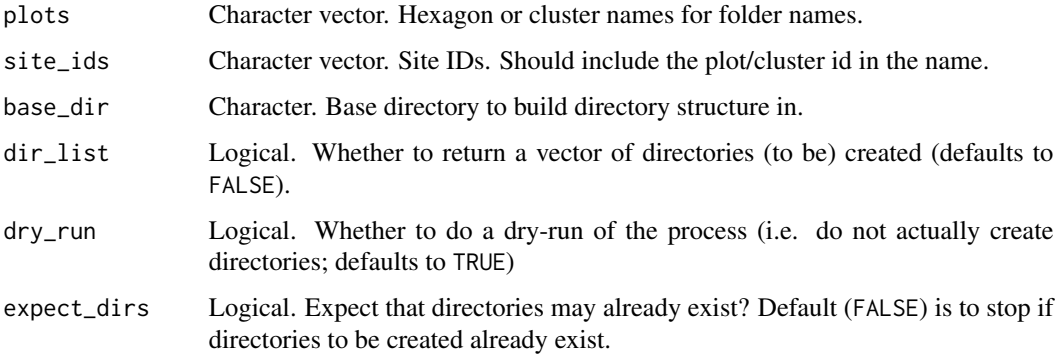

## Value

If dir\_list = TRUE, returns a list of directories (to be) created. If not a dry run, also creates the folder structure.

## <span id="page-20-0"></span>create\_lookaround 21

#### Examples

```
# Default is to do a dry-run (don't actually create the directories)
create_dirs(
  plots = c("river1", "river2", "river3"),
  site\_ids = c("river1_sm01", "river1_sm02", "river2_sm03", "river2_sm04",
    "river3_sm05", "river3_sm06"
 ),
  base_dir = "Recordings"
\mathcal{L}# Get a list of directories which would be created
create_dirs(
 plots = c("river1", "river2", "river3"),
 site\_ids = c("river1_sm01", "river1_sm02", "river2_sm03", "river2_sm04",
    "river3_sm05", "river3_sm06"
  ),
 base_dir = "Recordings", dir_list = TRUE
)
# Create directories AND return a list of those created
d <- create_dirs(
 plots = c("river1", "river2", "river3"),
  site\_ids = c("river1_sm01", "river1_sm02", "river2_sm03", "river2_sm04",
   "river3_sm05", "river3_sm06"
  ),
  base_dir = "Recordings", dir_list = TRUE, expect_dirs =TRUE,
  dry_run = FALSE)
d
```
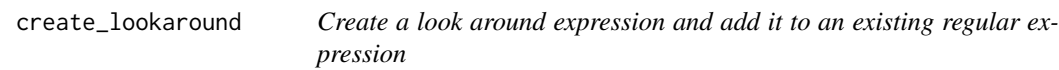

#### Description

Lookarounds allow you to position a regular expression to more specificity.

#### Usage

```
create_lookaround(pattern, lookaround_pattern, position, negate = FALSE)
```
#### <span id="page-21-0"></span>Arguments

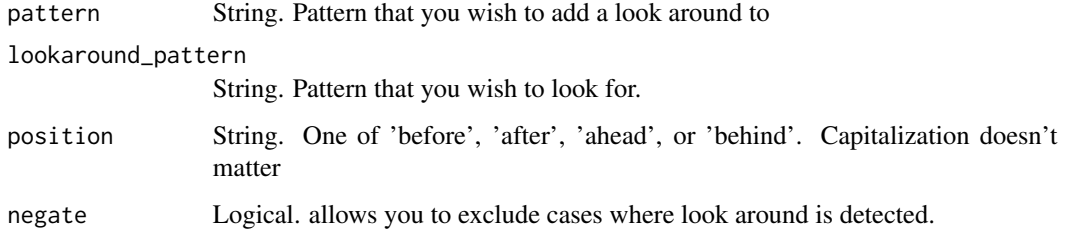

## Value

Returns a string that can be used as a regular expression

#### Examples

```
# Here is a string with three patterns of digits
text <- "cars123ruin456cities789"
# To extract the first one we can use this pattern
stringr::str_extract(text, "\\d{3}")
# or
create_lookaround("\\d{3}", "cars", "before") |>
stringr::str_extract(string=text)
# To exclude the first one we can write
create_lookaround("\\d{3}", "cars", "before", negate=TRUE) |>
stringr::str_extract_all(string=text)
# To extract the second one we can write
create_lookaround("\\d{3}", "ruin", "before") |>
stringr::str_extract(string=text)
# or
```

```
create_lookaround("\\d{3}", "cities", "after") |>
stringr::str_extract(string=text)
```

```
create_pattern Create a pattern to match date
```
#### Description

Helper functions to create regular expression patterns to match different metadata in file paths.

create\_pattern 23

#### Usage

```
create_pattern_date(
  order = "ymd",
  sep = c("''', "''-", ""),
  yr_digits = 4,
  look_ahead = ""look\_behind = ""\lambdacreate_pattern_time(
  sep = c("''', "''-", "'';", ""),
  seconds = "yes",
  look_ahead = "",look_behind = ""
\lambdacreate_pattern_dt_sep(
  sep = "T",optional = FALSE,
  look_ahead = ",
  look_behind = ""
\mathcal{L}create_pattern_aru_id(
  arus = c("BARLT", "S\Id(A|U)", "SM\Id", "SMM", "SMA"),
  n\_digits = c(4, 8),sep = c("''', "''-", ""),
  prefix = ""suffix = "",look\_ ahead = "",look_behind = ""
\lambdacreate_pattern_site_id(
  prefix = c("P", "Q"),
  p\_digits = 2,sep = c("''', "''-"),
  \text{suffix} = "",s_digits = 1,
  look_ahead = "",look_behind = ""
\lambdacreate_pattern_tz_offset(
  direction_from_UTC = "West",
  n_digits_hrs = 2,
  n_digits_min = 2
\mathcal{L}
```
test\_pattern(test, pattern)

#### Arguments

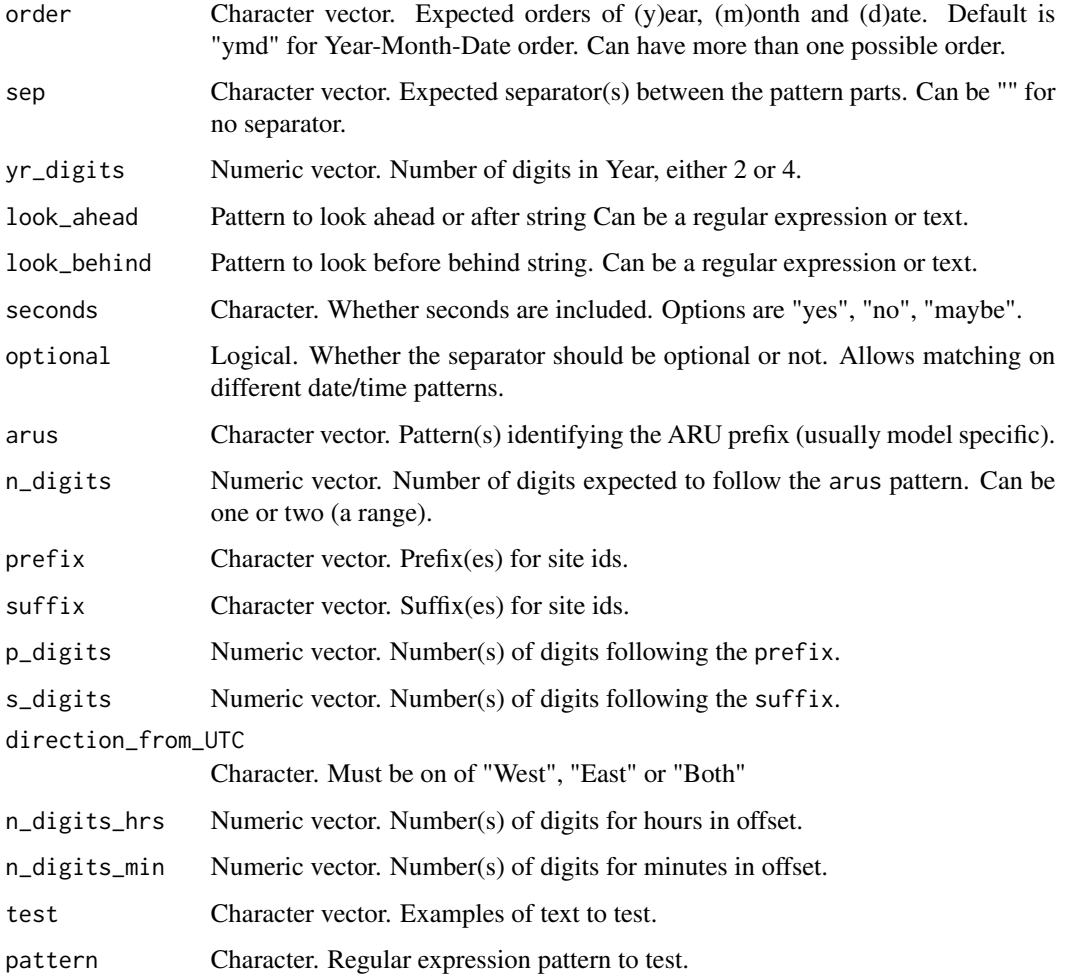

#### Details

By default create\_pattern\_aru\_id() matches many common ARU patterns like BARLT0000, S4A0000, SM40000, SMM0000, SMA0000.

test\_pattern() is a helper function to see what a regular expression pattern will pick out of some example text. Can be used to see if your pattern grabs what you want. This is just a simple wrapper around stringr::str\_extract().

#### Value

Either a pattern (create\_pattern\_xxx()) or the text extracted by a pattern (test\_pattern())

## create\_pattern 25

#### Functions

- create\_pattern\_date(): Create a pattern to match a date
- create\_pattern\_time(): Create a pattern to match a time
- create\_pattern\_dt\_sep(): Create a pattern to match a date/time separator
- create\_pattern\_aru\_id(): Create a pattern to match an ARU id
- create\_pattern\_site\_id(): Create a pattern to match a site id
- create\_pattern\_tz\_offset(): Create a pattern to match a site id
- test\_pattern(): Test patterns

```
create_pattern_date() # Default matches 2020-01-01 or 2020_01_01 or 20200101
\# ("-", "\frac{1}{2}" or "" as separators)
create_pattern_date(sep = "") # Matches only 20200101 (no separator allowed)
create_pattern_time() # Default matches 23_59_59 (_, -, :, as optional separators)
create_pattern_time(sep = "", seconds = "no") # Matches 2359 (no seconds no separators)
create_pattern_dt_sep() # Default matches 'T' as a required separator
create_pattern_dt_sep(optional = TRUE) # 'T' as an optional separator
create_pattern_dt_sep(c("T", "_", "-")) # 'T', '_', or '-' as separators
create_pattern_aru_id()
create_pattern_aru_id(prefix = "CWS")
create_pattern_aru_id(n_digits = 12)
create_pattern_site_id() # Default matches P00-0
create_pattern_site_id(
  prefix = "site", p\_digits = 3, sep = "",
  suffix = c("a", "b", "c"), s_digits = 0
) # Matches site000a
create_pattern_site_id() # Default matches P00-0
create_pattern_site_id(
  prefix = "site", p\_digits = 3, sep = "",
  suffix = c("a", "b", "c"), s_digits = 0) # Matches site000a
pat <- create_pattern_aru_id(prefix = "CWS")
test_pattern("CWS_BARLT1012", pat) # No luck
pat <- create_pattern_aru_id(prefix = "CWS_")
test_pattern("CWS_BARLT1012", pat) # Ah ha!
pat <- create_pattern_site_id()
pat <- create_pattern_site_id()
```

```
test_pattern("P03", pat) # Nope
test_pattern("P03-1", pat) # Success!
```

```
pat <- create_pattern_site_id(prefix = "site", p_digits = 3, sep = "", s_digits = 0)
test_pattern("site111", pat)
pat <- create_pattern_site_id(
 prefix = "site", p\_digits = 3, sep = "",
  suffix = c("a", "b", "c"), s_digits = 0\lambdatest_pattern(c("site9", "site100a"), pat)
```
#### example\_clean *Example cleaned recording meta data*

## Description

A data frame with examples of correctly formatted metadata with added site-level information

## Usage

example\_clean

## Format

example\_clean: A data frame with 42 rows and 10 columns: file\_name\_Name of the file type File type path Relative file path including file name aru\_type ARU model aru\_id ARU ids site\_id Site ids date\_time Recording date/time date Recording date longitude Latitude in decimal degrees latitude Longitude in decimal degrees

## Source

data-raw/data\_test.R

<span id="page-26-0"></span>example\_files *Example recording files*

#### Description

A vector of examples ARU recording files.

#### Usage

example\_files

## Format

example\_files: A vector with 42 file paths

#### Source

data-raw/data\_test.R

example\_files\_long *Example long-term deployment recording files*

## Description

A vector of examples ARU recording files. Uses the example\_sites data, but deploys them for a longer deployment

## Usage

example\_files\_long

#### Format

example\_files\_long: A vector with 614 file paths

## Source

data-raw/data\_long\_deployment.R

<span id="page-27-0"></span>

## Description

A data frame with examples of incorrectly formatted site-level data.

#### Usage

example\_sites

#### Format

example\_sites: A data frame with 10 rows and 8 columns: Sites Site ids Date\_set\_out Deployment start date Date\_removed Deployment end date ARU ARU ids lon Longitude in decimal degrees lat Latitude in decimal degrees Plots Hypothetical extra plot column Subplot Hypothetical extra subplot column

## Source

data-raw/data\_test.R

example\_sites\_clean *Example cleaned site-level meta data*

## Description

A data frame with examples of correctly formatted site-level data.

#### Usage

example\_sites\_clean

## <span id="page-28-0"></span>get\_pattern 29

## Format

example\_sites\_clean: A data frame with 10 rows and 8 columns: site id Site ids aru\_id ARU ids date\_time\_start Deployment start date/time date\_time\_end Deployment end date/time date\_start Deployment start date date\_end Deployment end date longitude Latitude in decimal degrees latitude Longitude in decimal degrees

## Source

data-raw/data\_test.R

get\_pattern *Returns the current vector of ARU types*

## Description

Returns the current vector of ARU types

## Usage

```
get_pattern(pattern_name)
```
#### Arguments

pattern\_name String of pattern variable to return. One of "pattern\_aru\_type", "pattern\_check","pattern\_data", or "pattern\_date\_time"

#### Value

named character vector

## Examples

get\_pattern("pattern\_aru\_type")

<span id="page-29-0"></span>

#### Description

Get the length of a recording in seconds

## Usage

```
get_wav_length(path, return_numeric = FALSE)
```
#### Arguments

path Character. Path to wave file. return\_numeric Logical. Return numeric or character?

#### Value

Length of recording in seconds

#### Examples

```
f <- tempfile()
w <- tuneR::sine(440, duration = 100000)
tuneR::writeWave(w, f)
get_wav_length(f)
```
guess\_ARU\_type *Try to guess the ARU type from a file path*

#### Description

Try to guess the ARU type from a file path

#### Usage

```
guess_ARU_type(path)
```
## Arguments

path Character. Path to wave file

## Value

Tibble with columns 'manufacturer', 'model', and 'aru\_type'

<span id="page-30-0"></span>meta\_clean\_logs 31

#### Examples

get\_pattern("pattern\_aru\_type")

```
guess_ARU_type("/path/to/barlt/file.wav")
```

```
guess_ARU_type("/path/to/sm/S4A2342.wav")
```
meta\_clean\_logs *Run* clean\_logs() *on the output from* clean\_metadata()

#### Description

Run clean\_logs() on the output from clean\_metadata()

#### Usage

meta\_clean\_logs(meta)

## Arguments

meta Data frame. meta data processed in add\_sites()

#### Value

Data frame containing

- file\_names and paths of the log files
- events and their date\_times
- lat and lon for "gps" events
- rec\_file, rec\_size and rec\_end for "recording" events (recording start is the date\_time of the event)
- schedule information such as schedule\_date, schedule\_name, schedule\_lat, schedule\_lon, schedule\_sr (sunrise), and schedule\_ss (sunset)
- metadata information such as meta\_serial and meta\_firmware
- other columns from meta provided

```
file_vec <- fs::dir_ls(fs::path_package("extdata", package = "ARUtools"), recurse = TRUE,)
m <- clean_metadata(project_files = file_vec, file_type = 'json',pattern_site_id = "000\\d+" )
```

```
logs <- meta_clean_logs(m)
```
## <span id="page-31-0"></span>Description

Sample recordings based on selection weights from calc\_selection\_weights() using spsurvey::grts().

#### Usage

```
sample_recordings(
 meta_weights,
 n,
 os = NULL,col_site_id = site_id,
 col_sel_weights = psel_std,
  seed = NULL,
  ...
)
```
## Arguments

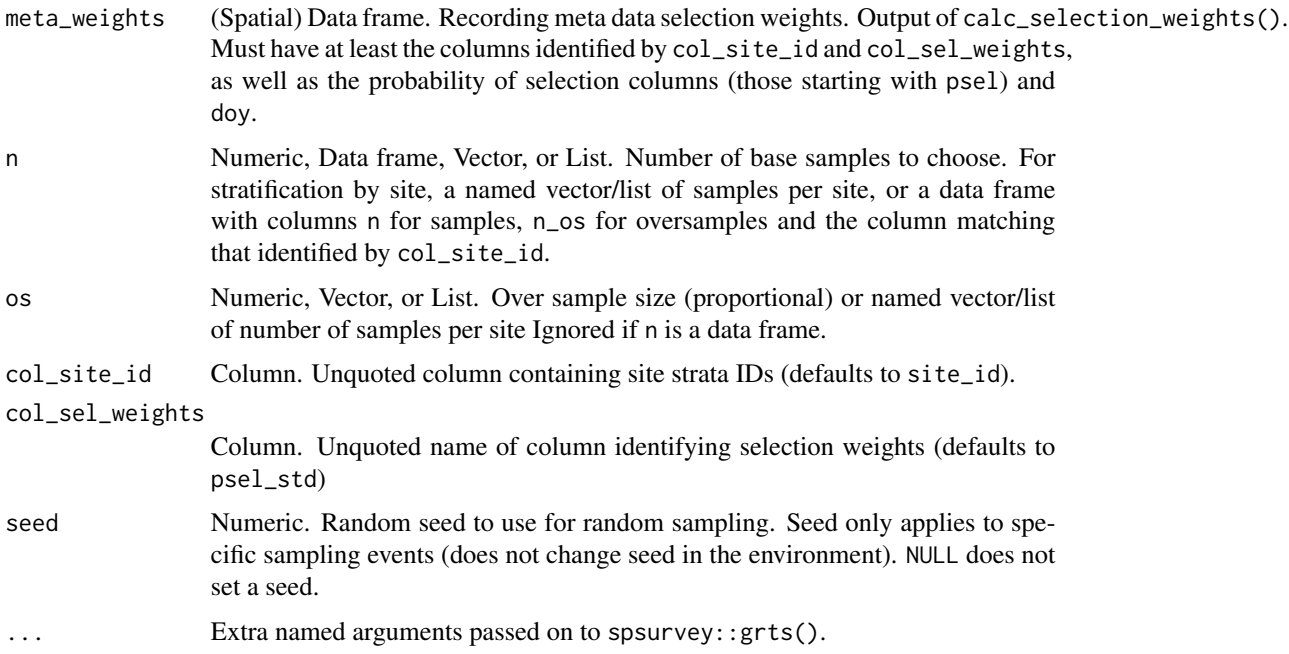

## Value

A sampling run from grts. Note that the included dataset is spatial, but is a dummy spatial dataset created by using dates and times to create the spatial landscape.

## <span id="page-32-0"></span>set\_pattern 33

#### Examples

```
s <- clean_site_index(example_sites_clean,
 name_date_time = c("date_time_start", "date_time_end")
\lambdam <- clean_metadata(project_files = example_files) |>
  add_sites(s) |>
 calc_sun()
params <- sim_selection_weights()
w <- calc_selection_weights(m, params = params)
# No stratification by site
samples <- sample_recordings(w, n = 10, os = 0.1, col_site_id = NULL)
# Stratification by site defined by...
# lists
samples \leq sample_recordings(w, n = list(P01_1 = 2, P02_1 = 5, P03_1 = 2), os = 0.2)
# vectors
samples \leq sample_recordings(w, n = c(P01_1 = 2, P02_1 = 5, P03_1 = 2), os = 0.2)
# data frame
samples <- sample_recordings(
  w,
 n = data.frame(
   site_id = c("P01_1", "P02_1", "P03_1"),n = c(2, 5, 2),
    n_{.0s} = c(0, 0, 1)\lambda\lambda
```
set\_pattern *Set pattern into ARUtools environment*

#### Description

Set pattern into ARUtools environment

## Usage

set\_pattern(pattern\_name, pattern)

#### Arguments

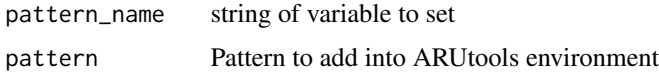

#### Examples

```
og_pat <- get_pattern("pattern_date_time")
set_pattern("pattern_date_time", create_pattern_date())
glue::glue("Default pattern: {og_pat}")
glue::glue("Updated pattern: {get_pattern('pattern_date_time')}")
set_pattern("pattern_date_time", og_pat)
```
sim\_selection\_weights *Create parameters and simulate selection weights*

#### Description

This function creates and explores parameters for generating selections. These parameters define the selection distribution of minutes (min) around the sun event (sunrise/sunset), as well as of days (day).

#### Usage

```
sim_selection_weights(
 min\_range = c(-70, 240),
 min\_mean = 30,
 min\_sd = 60,
 day_range = c(120, 201),
  day_mean = 161,
 day_sd = 20,
 offset = 0,
  return_log = TRUE,
  selection_fun = "norm",
  selection_var = "psel_normalized",
  return_params = TRUE,
 plot = TRUE
\mathcal{E}
```
#### Arguments

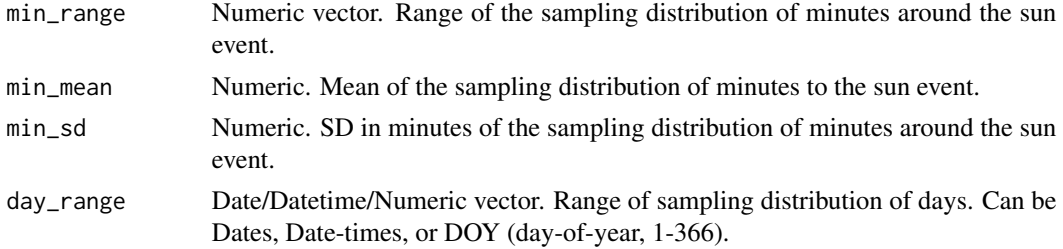

<span id="page-33-0"></span>

## <span id="page-34-0"></span>sox\_spectro 35

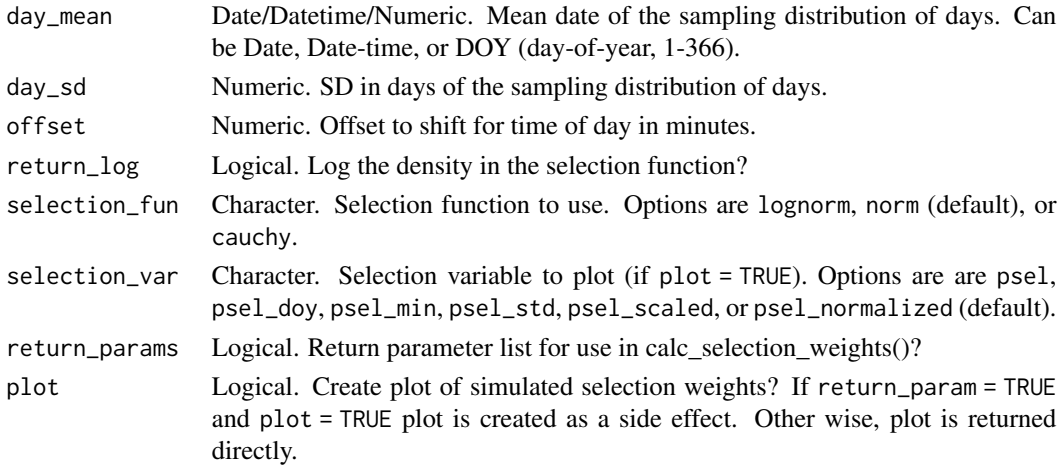

#### Value

Returns either a list of selection parameters or a plot of simulated selection weights

#### Examples

params <- sim\_selection\_weights()

sox\_spectro *Create spectrogram image from wave file*

## Description

Using the external program SoX (the Swiss Army knife of sound processing programs), create a spectrogram image file. Note that you must have SoX installed to use this function. Spectrograms will be silently overwritten.

#### Usage

```
sox_spectro(
 path,
 dir_out = "Spectrograms",
 prepend = "spectro_",
 width = NULL,
 height = NULL,start = NULL,
 end = NULL,
  rate = "20k",
 dry_run = FALSE,
 quiet = FALSE,
 sox_file_path = NULL,
  skip_check = FALSE
\mathcal{E}
```
## Arguments

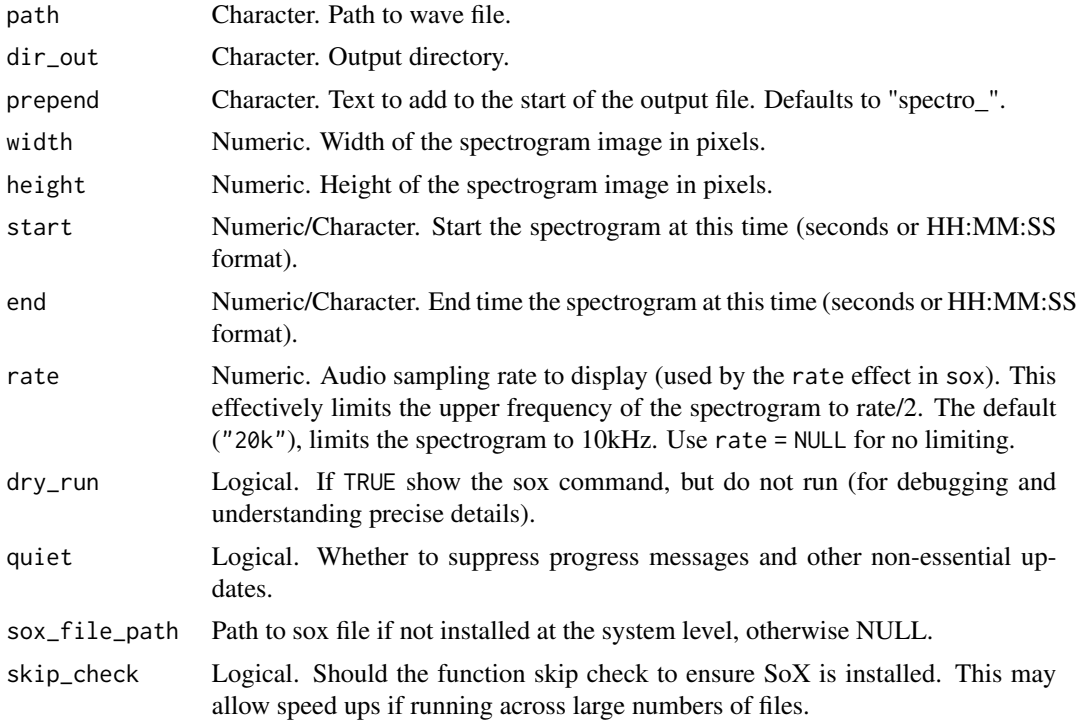

## Details

Most arguments are passed through to the seewave::sox() command.

- width and height correspond to the -x and -y options for the spectrogram effect.
- start and end are used by the trim effect
- rate is passed on to the rate effect

Based on code from Sam Hache.

#### Value

Does not return anything, but creates a spectrogram image in dir\_out.

## Examples

```
# Prep sample file
w \le - tuneR::sine(440, duration = 300000)
td \leftarrow tempdir()temp_wave <- glue::glue("{td}/test_wave.wav")
tuneR::writeWave(w, temp_wave)
# Create spectrograms
```
try({sox\_spectro(temp\_wave)

## <span id="page-36-0"></span>task\_template 37

```
sox_spectro(temp_wave, rate = NULL)
sox_spectro(temp_wave, start = 2, end = 3)
sox_spectro(temp_wave, start = "0:01", end = "0:04")
sox_spectro(temp_wave, prepend = "")
})
# Clean up
unlink(temp_wave)
unlink("Spectrograms", recursive = TRUE)
```
task\_template *Example template of tasks for WildTrax*

## Description

A data frame with tasks generated from example\_clean using the wildRtrax::wt\_make\_aru\_tasks() function. Allows updating of tasks on WildTrax <https://wildtrax.ca/>.

## Usage

task\_template

#### Format

task\_template:

A data frame with 14 rows and 13 columns:

location Site location name recording\_date\_time Date time of the recording method Method of interpretation (generally '1SPT') taskLength Length of recording in seconds transcriber Transcriber ID, to be filled in with function rain Empty character for filling in WildTrax wind Empty character for filling in WildTrax industryNoise Empty character for filling in WildTrax audioQuality Empty character for filling in WildTrax taskComments Empty character for filling in WildTrax internal\_task\_id Empty character for filling in WildTrax

#### Source

data-raw/data\_wt\_assign\_tasks.R

<span id="page-37-0"></span>template\_observers *Example template of tasks for WildTrax*

## Description

A data frame showing example observers and their effort

#### Usage

template\_observers

## Format

template\_observers: A data frame with 4 rows and 2 columns: transcriber Interpreter name in Wildtrax system hrs Number of hours to assign to interpreter

### Source

data-raw/data\_wt\_assign\_tasks.R

temp\_wavs *Helper function to create test wave files*

## Description

Creates a directory structure and example wave files in temp folders.

## Usage

 $temp\_ways(n = 6)$ 

#### Arguments

n Numeric. How many test files to create (up to six). D

## Value

vector of paths to temporary wave files

## Examples

temp\_wavs(n=3)

<span id="page-38-0"></span>wind\_detection\_pre\_processing

*Pre-processing of files for Wind Detection program*

## Description

## [Experimental]

This function takes a vector of wave file names and returns a list of three vectors that can be provided to the wind detection software or written to files that the software can read. Details of the usable fork of the wind detection software can be found at [https://github.com/dhope/](https://github.com/dhope/WindNoiseDetection) [WindNoiseDetection](https://github.com/dhope/WindNoiseDetection)

## Usage

```
wind_detection_pre_processing(
  wav_files,
  site_pattern,
  output_directory,
  write_to_file = FALSE,
  chunk_size = NULL
)
```
#### Arguments

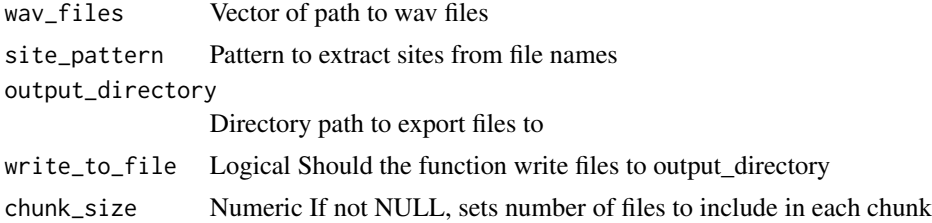

## Value

List including filePath, filenames, and sites suitable for wind software.

```
wind_files <-
wind_detection_pre_processing(
wav_files = example_clean$path,
 output_directory = td,
    site_pattern = create_pattern_site_id(
        p\_digits = c(2, 3), sep = "__".s-digits = c(1, 2)),
                write_to_file = FALSE, chunk_size = NULL
                )
```
<span id="page-39-0"></span>wind\_detection\_summarize\_json

*Summarize wind detection results*

## Description

## [Experimental]

This function takes output from the command line program and summarizes it. Details of the wind detection software can be found at <https://github.com/dhope/WindNoiseDetection>.

## Usage

wind\_detection\_summarize\_json(f)

#### Arguments

f filepath for json #'

## Value

tibble of summarized data from json file

```
# example code
example_json <- system.file("extdata",
```

```
"P71-1__20210606T232500-0400_SS.json",
package = "ARUtools"
)
wind_summary <- wind_detection_summarize_json(example_json)
```
<span id="page-40-0"></span>wt\_assign\_tasks *Assign tasks for interpretation on Wildtrax*

## Description

Assign tasks for interpretation on Wildtrax

## Usage

```
wt_assign_tasks(
 wt_task_template_in,
  interp_hours,
 wt_task_output_file,
  interp_hours_column,
  random_seed = NULL
)
```
## Arguments

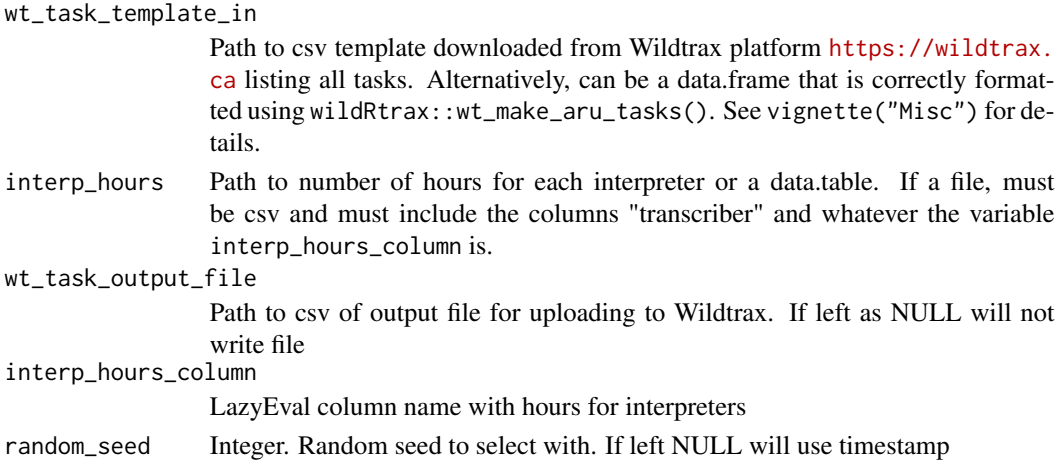

## Value

Returns a list with a tibble of assigned tasks and a summary tibble.

```
task_output <- wt_assign_tasks(
wt_task_template_in = task_template,
wt_task_output_file = NULL,
interp_hours = template_observers,
interp_hours_column = hrs,
random_seed = 65122
)
```
# <span id="page-41-0"></span>**Index**

∗ datasets example\_clean, [26](#page-25-0) example\_files, [27](#page-26-0) example\_files\_long, [27](#page-26-0) example\_sites, [28](#page-27-0) example\_sites\_clean, [28](#page-27-0) task\_template, [37](#page-36-0) template\_observers, [38](#page-37-0) acoustic\_indices, [3](#page-2-0) add\_pattern\_aru\_type, [4](#page-3-0) add\_sites, [4](#page-3-0) add\_wildtrax, [6](#page-5-0) ARUtools, [6](#page-5-0) ARUtools-package *(*ARUtools*)*, [6](#page-5-0) calc\_selection\_weights, [7](#page-6-0) calc\_sun, [8](#page-7-0) check\_file, [9](#page-8-0) check\_meta, [10](#page-9-0) check\_problems, [10](#page-9-0) clean\_gps, [11](#page-10-0) clean\_logs, [12](#page-11-0) clean\_metadata, [13](#page-12-0) clean\_site\_index, [15](#page-14-0) clip\_wave, [17](#page-16-0) clip\_wave\_single, [18](#page-17-0) count\_files, [19](#page-18-0) create\_dirs, [20](#page-19-0) create\_lookaround, [21](#page-20-0) create\_pattern, [22](#page-21-0) create\_pattern\_aru\_id *(*create\_pattern*)*, [22](#page-21-0) create\_pattern\_date *(*create\_pattern*)*, [22](#page-21-0) create\_pattern\_dt\_sep *(*create\_pattern*)*, [22](#page-21-0) create\_pattern\_site\_id *(*create\_pattern*)*, [22](#page-21-0) create\_pattern\_time *(*create\_pattern*)*, [22](#page-21-0) create\_pattern\_tz\_offset *(*create\_pattern*)*, [22](#page-21-0) example\_clean, [26](#page-25-0) example\_files, [27](#page-26-0) example\_files\_long, [27](#page-26-0) example\_sites, [28](#page-27-0) example\_sites\_clean, [28](#page-27-0) get\_pattern, [29](#page-28-0) get\_wav\_length, [30](#page-29-0) guess\_ARU\_type, [30](#page-29-0) meta\_clean\_logs, [31](#page-30-0) sample\_recordings, [32](#page-31-0) set\_pattern, [33](#page-32-0) sim\_selection\_weights, [34](#page-33-0) soundecology::acoustic\_complexity(), *[3](#page-2-0)* soundecology::acoustic\_diversity(), *[3](#page-2-0)* soundecology::bioacoustic\_index(), *[3](#page-2-0)* sox\_spectro, [35](#page-34-0) task\_template, [37](#page-36-0) temp\_wavs, [38](#page-37-0) template\_observers, [38](#page-37-0) test\_pattern *(*create\_pattern*)*, [22](#page-21-0) tuneR::readWave(), *[3](#page-2-0)* wind\_detection\_pre\_processing, [39](#page-38-0) wind\_detection\_summarize\_json, [40](#page-39-0) wt\_assign\_tasks, [41](#page-40-0)